# **03a - Thunderbird : configuration [..]** 08.05.2024 21:26:52

# **Imprimer Article de FAQ**

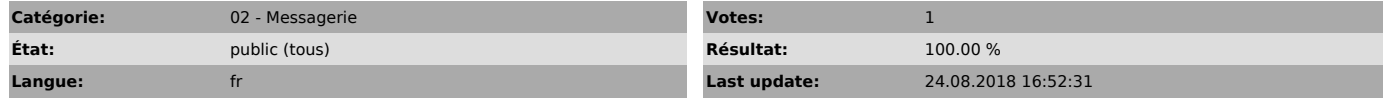

*Symptom (publi)*

## *Problème (publi)*

## *Solution (publi)*

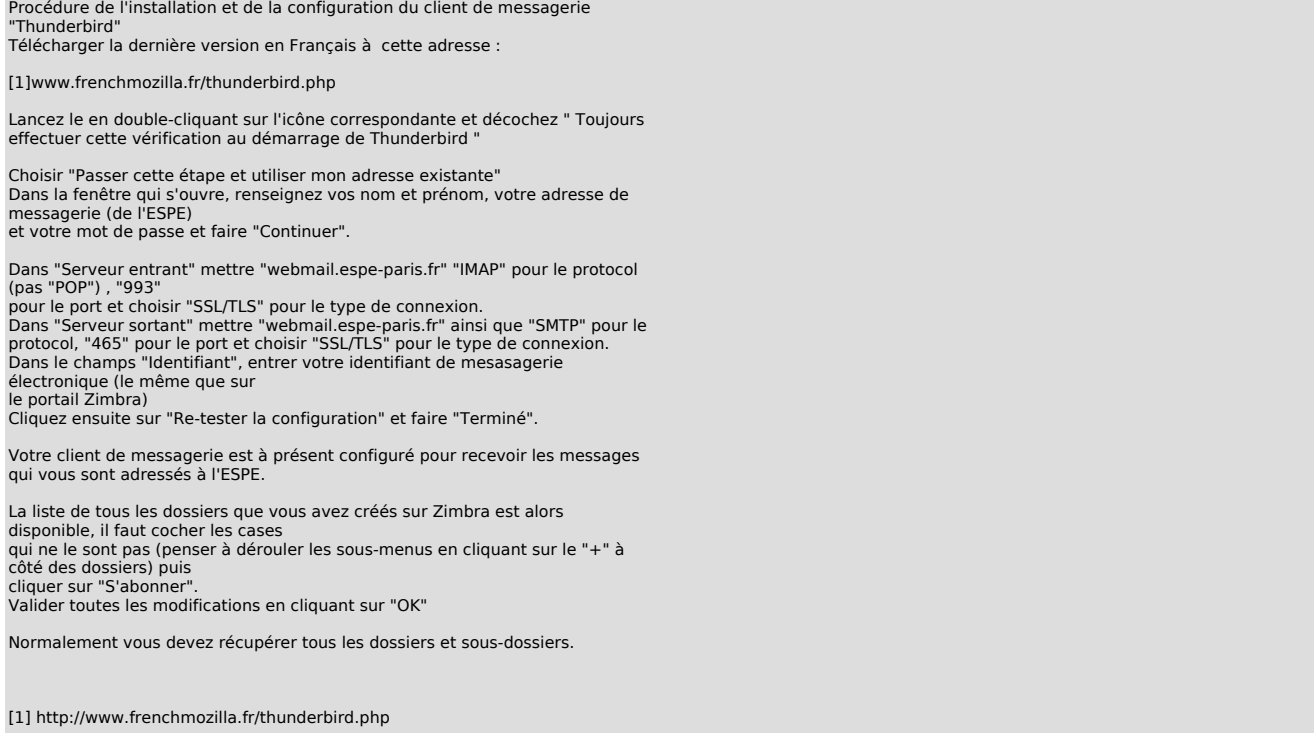